# Shodan Cheat Sheet

# Cheatography

Common Gener

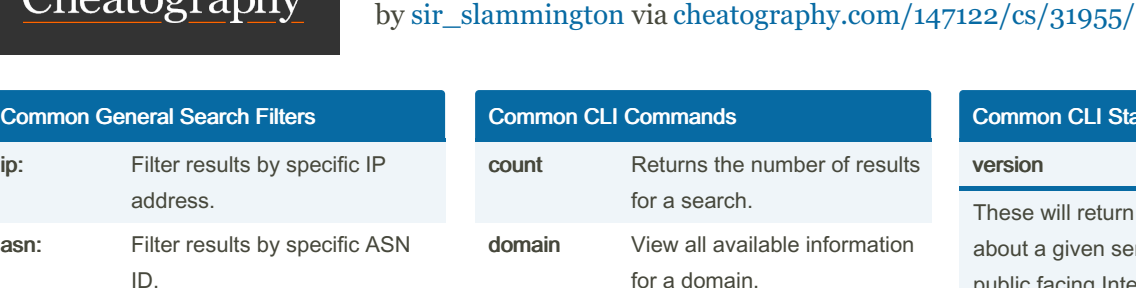

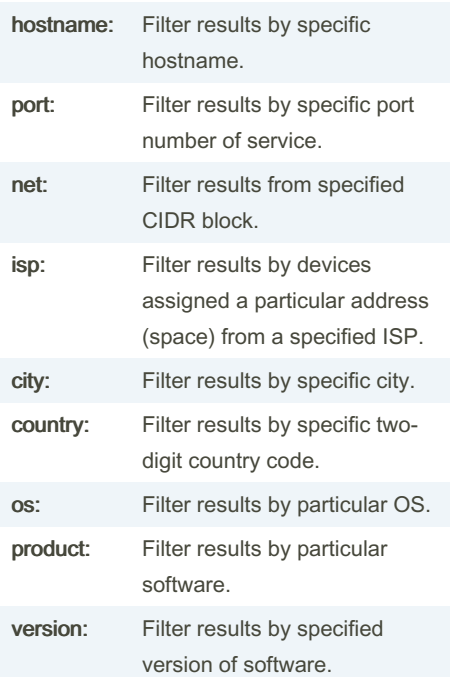

#### Common Premium API Search Filters

vuln: Filter results by particular vulner‐ ability ID (commonly CVE).

tag: Filter results by tags on device.

# **HTTP Filters**

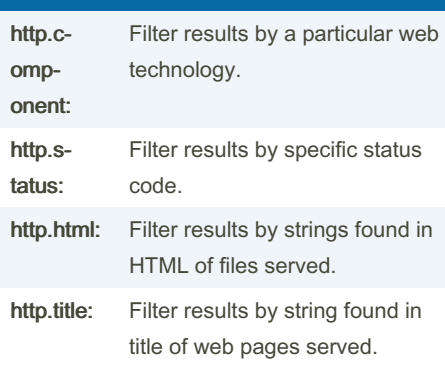

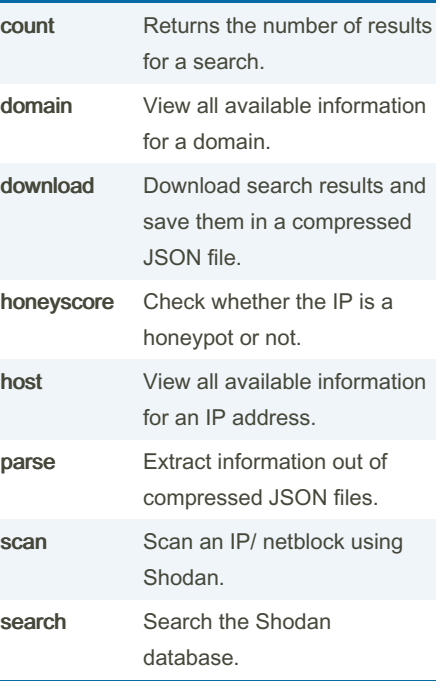

### Common CLI Search Fields

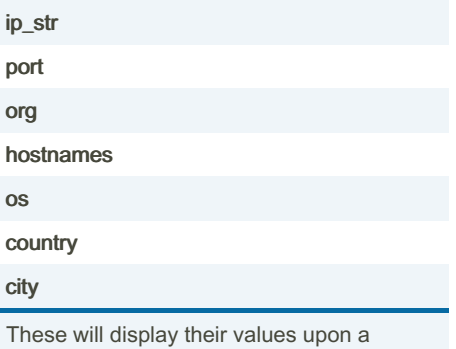

search, but won't provide statistics.

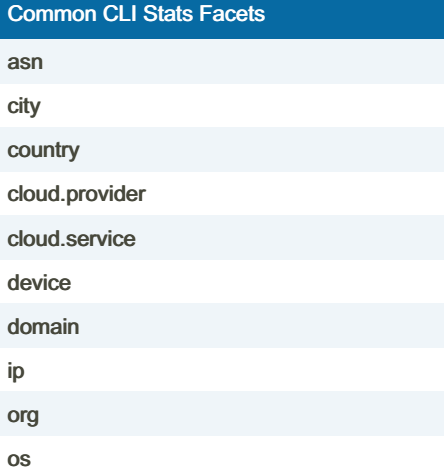

# Common CLI Stats Facets (cont)

#### version

These will return statistical information about a given series of devices found on the public facing Internet. For example, it could be used to return the most common version found among devices running MariaDB in a particular ASN.

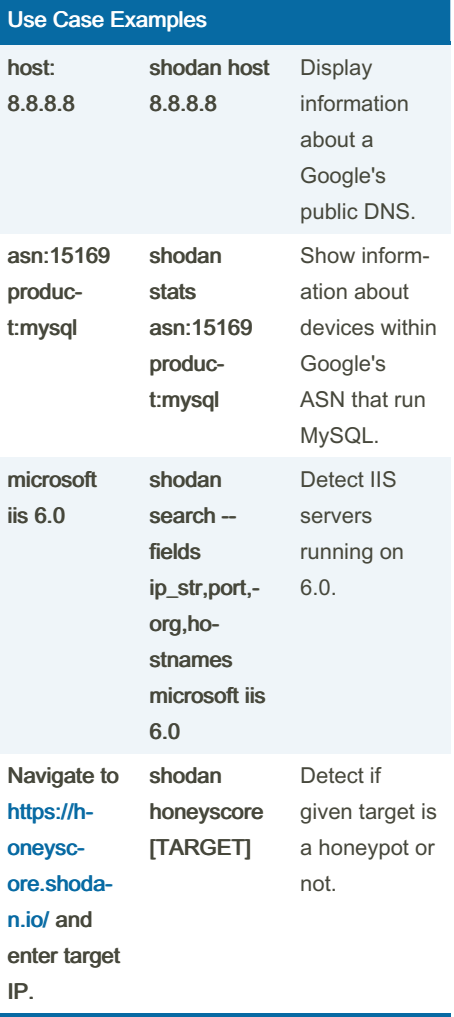

Column one is the search you would perform in the Web UI. Column two is the search you would perform using the CLI utility, and the third column is an explanation of the search.

slammington/

By sir\_slammington [cheatography.com/sir-](http://www.cheatography.com/sir-slammington/) Published 2nd May, 2022. Last updated 2nd May, 2022. Page 1 of 1.

Sponsored by ApolloPad.com Everyone has a novel in them. Finish Yours! <https://apollopad.com>